IBM GLOBAL SERVICES

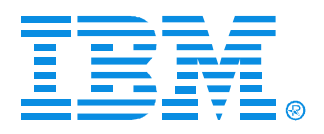

### E15 - Part II

#### Enable DB2 VSE Applications to access <sup>a</sup> remote DB2 UDB Database

oskar.lang@alcad.si

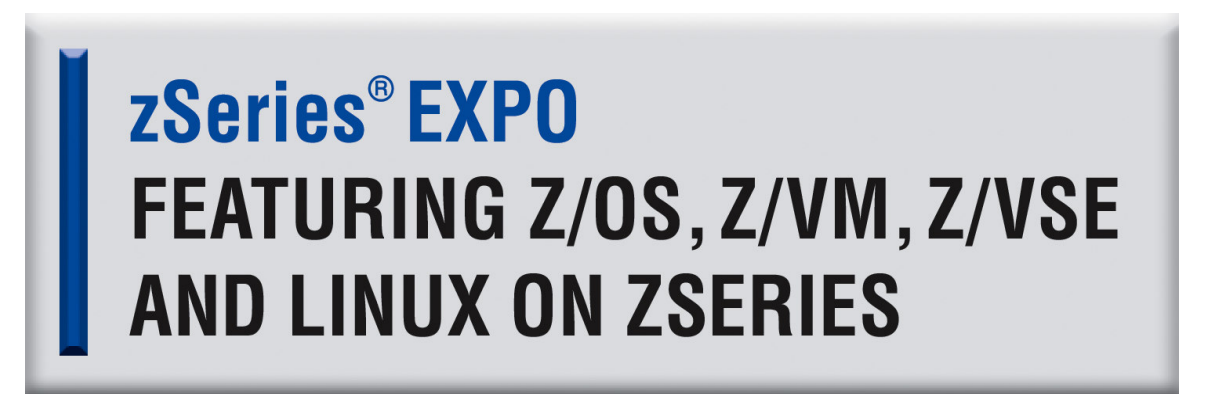

**September 19 - 23, 2005 San Francisco, CA**

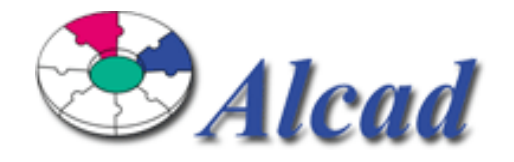

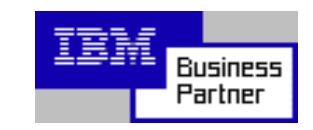

© IBM Corporation 2004

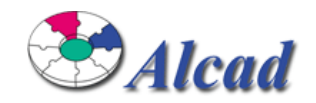

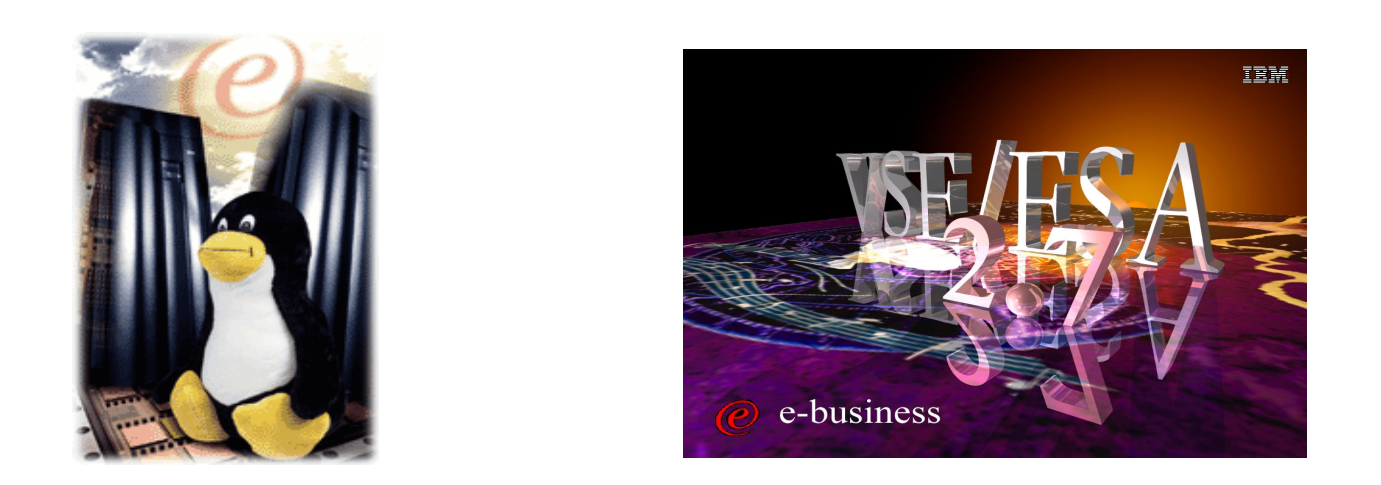

# **This presentation is based on the true story**

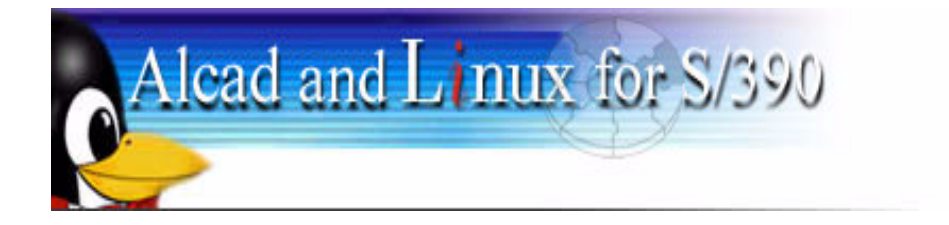

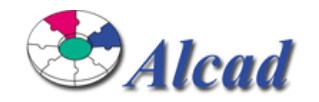

# **Agenda**

- Who are we?
- Environment and Database Design
- Testing and Results

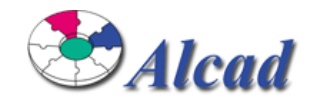

# **Agenda**

# **Who are we?**

- Environment and Database Design
- Testing and Results

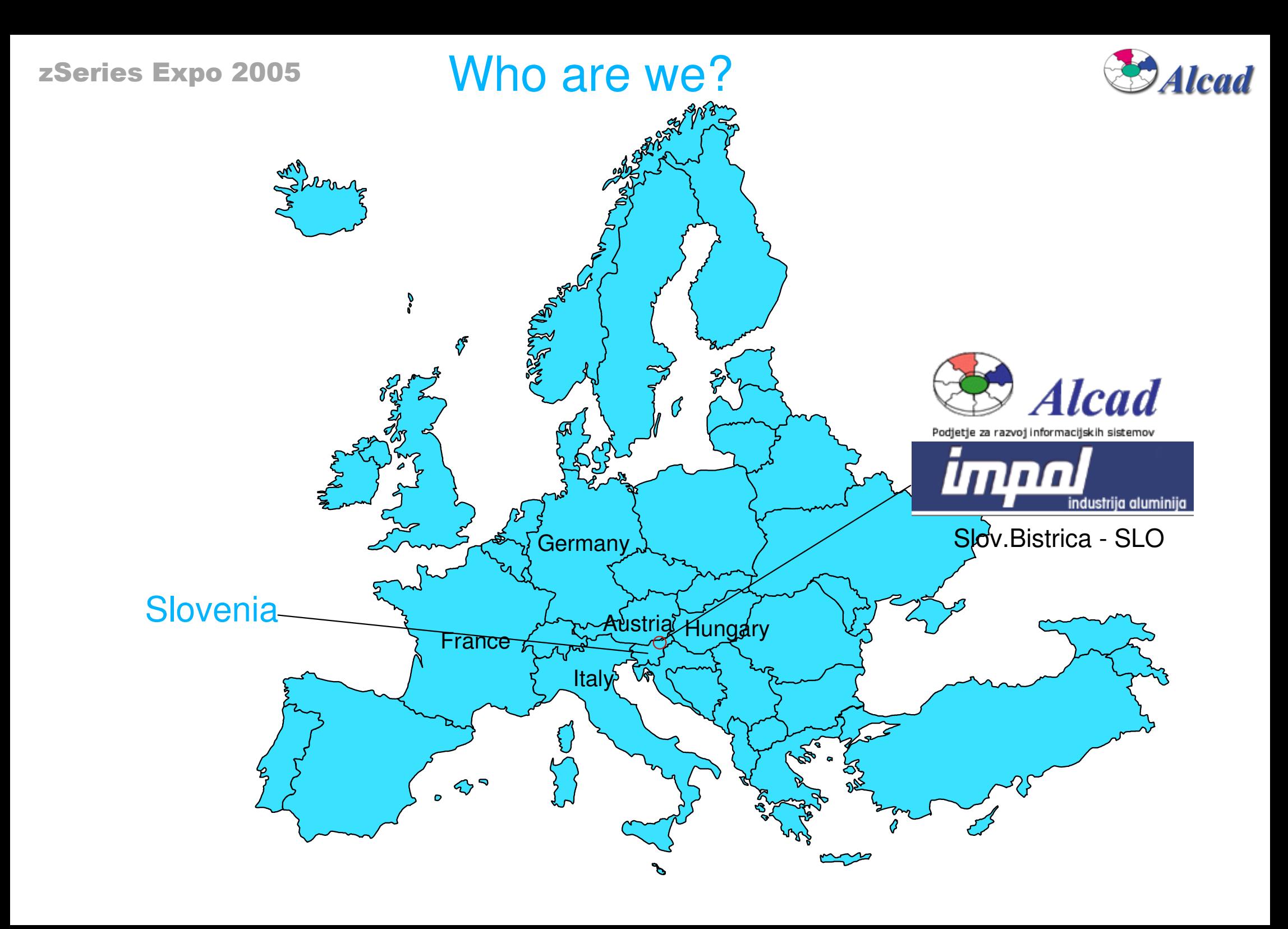

Who are we?

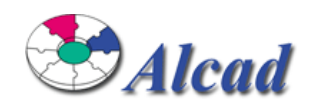

# **About Alcad ...**

- IS engineering & data processing company
- Outsourced IT service provider for Impol
- IBM Business Partner
	- ► S/390 or zSeries (z/VSE, Linux on zSeries and z/VM)
	- ▶ Development tools (WebSphere, VisualAge, Rational)
	- ► Information Management Software (DB2, OLAP, Warehouse)
- **Project oriented team**
- Reference customer for IBM (Linux on zSeries)
- 19 highly skilled employees
- **Using only IBM software and hardware**

Who are we?

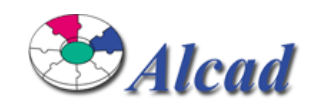

# **About Impol ...**

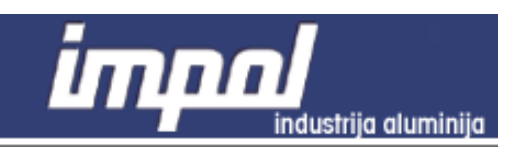

- One of Europe's leading aluminium manufacturers
- **Producing a wide variety of specialized alloys, which are in** turn used by manufacturers in the auto, aerospace and industrial sectors
- **Producing more than 80,000 tons of rods, bars, tubes, foils** and ingots
- Have more than 400 customers in 25 countries around the **World**
- 900 + 900 employees

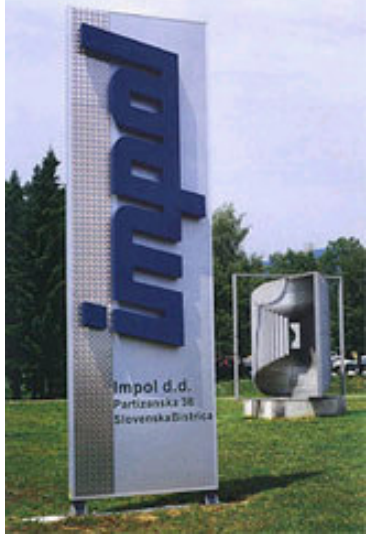

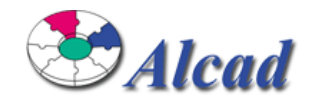

# **Agenda**

- $\blacksquare$  Who are we?
- **Environment and Database Design**
- Testing and Results

zseries Expo 2005 Environment and Database design

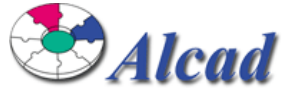

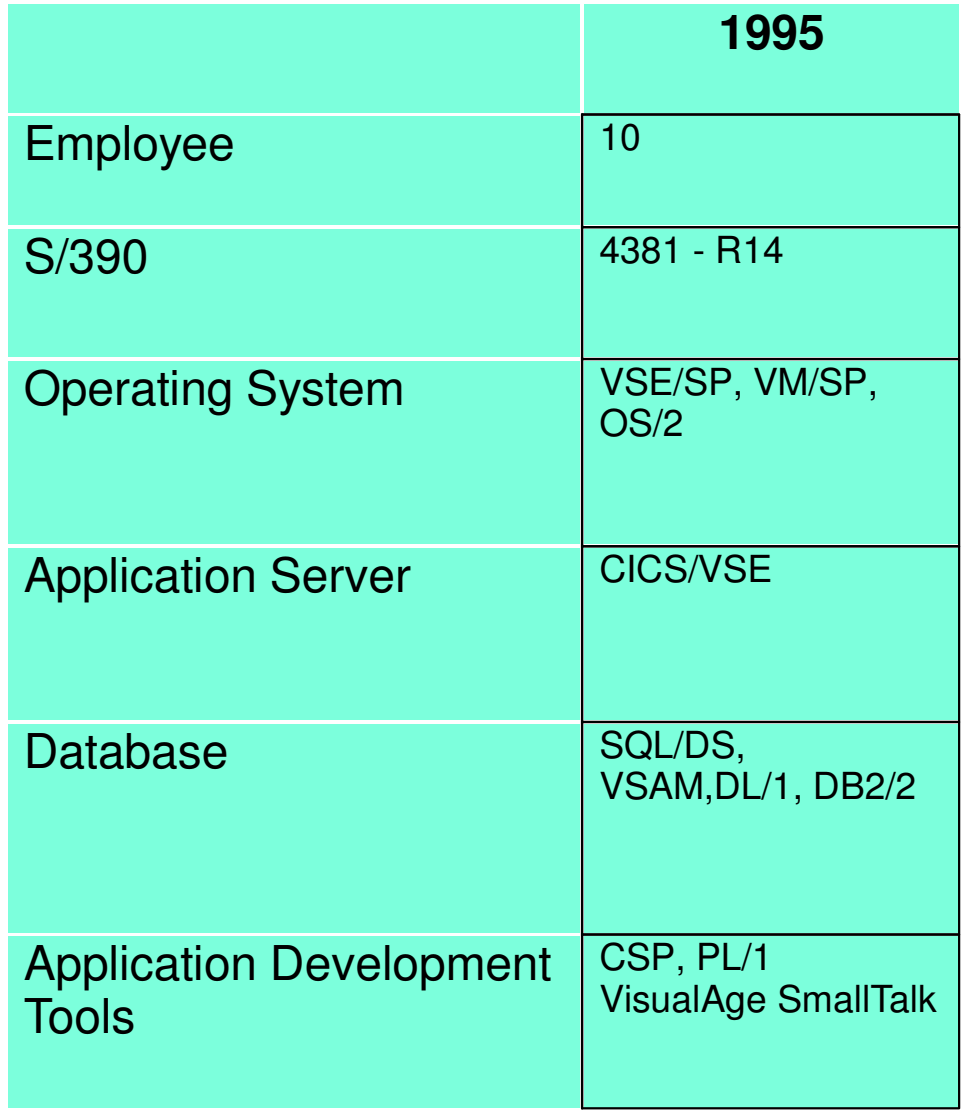

#### zSeries Expo **. 2005 Environment and Database design**

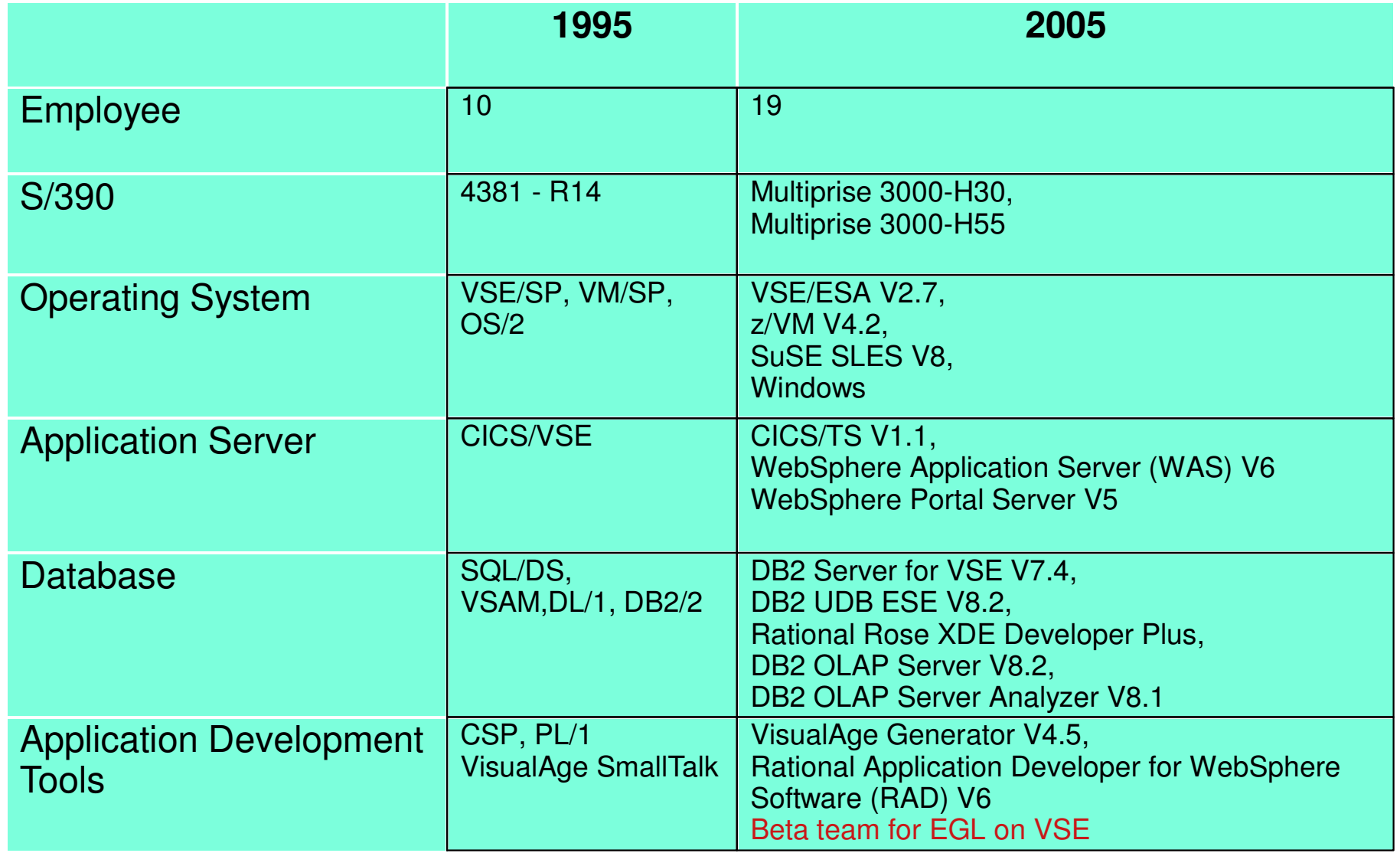

**. 2005 Environment and Database design B** Alcad zSeries Expo

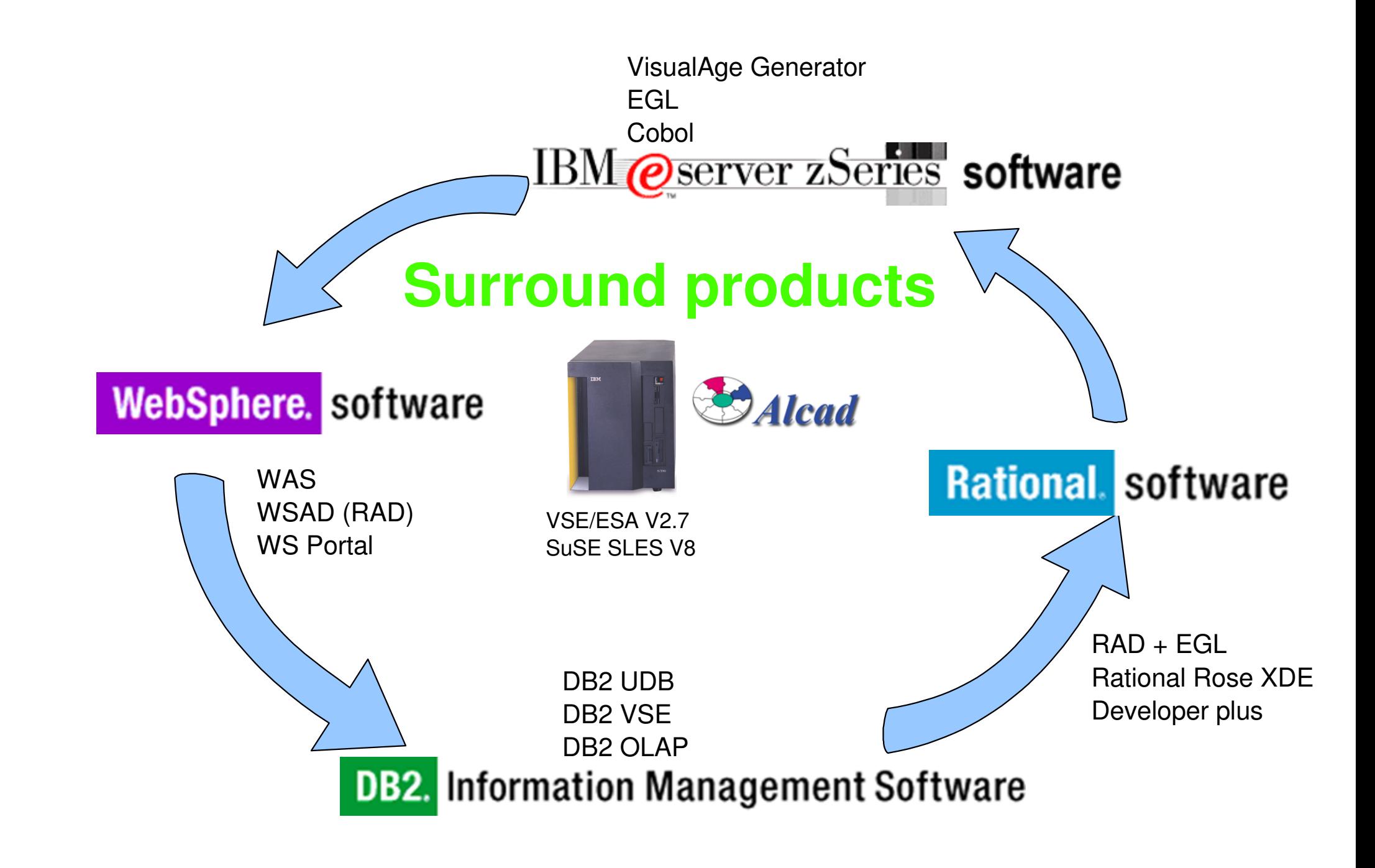

zSeries Expo **. 2005 Environment and Database design** 

### Applications and Solutions

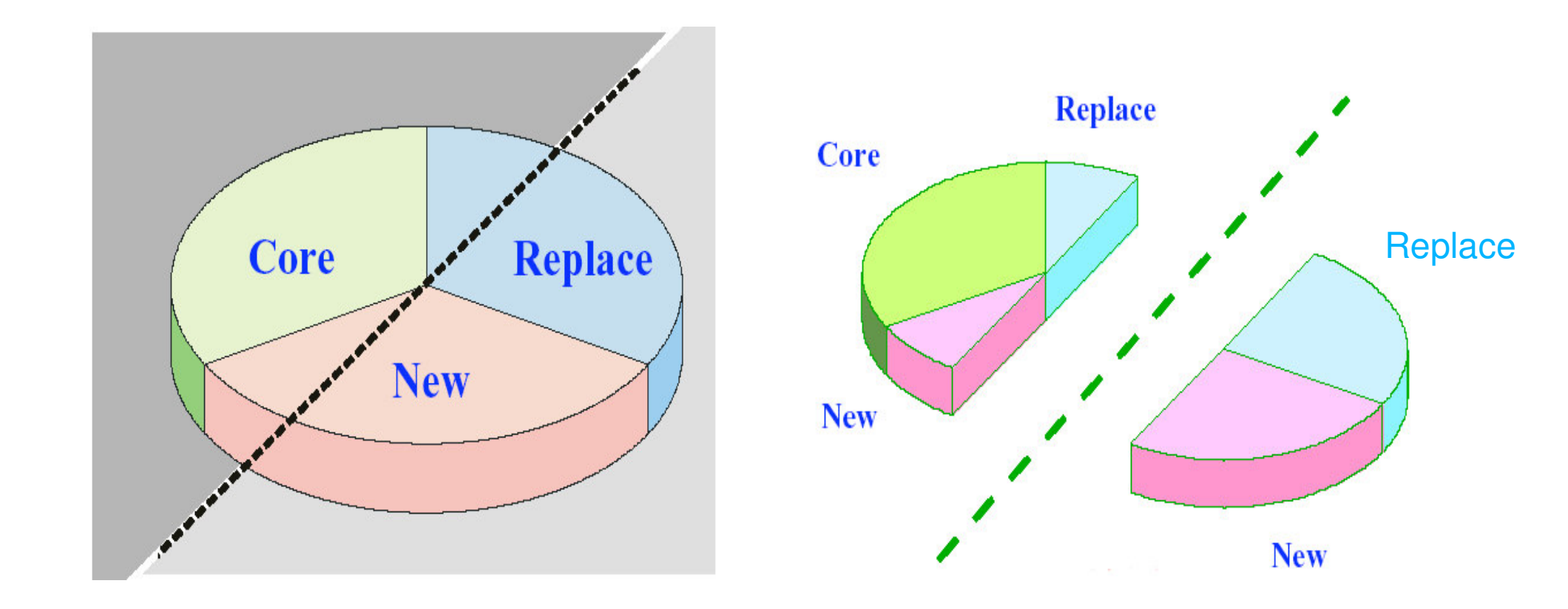

zseries Expo 2005 Environment and Database design Alcad

### Applications and Solutions

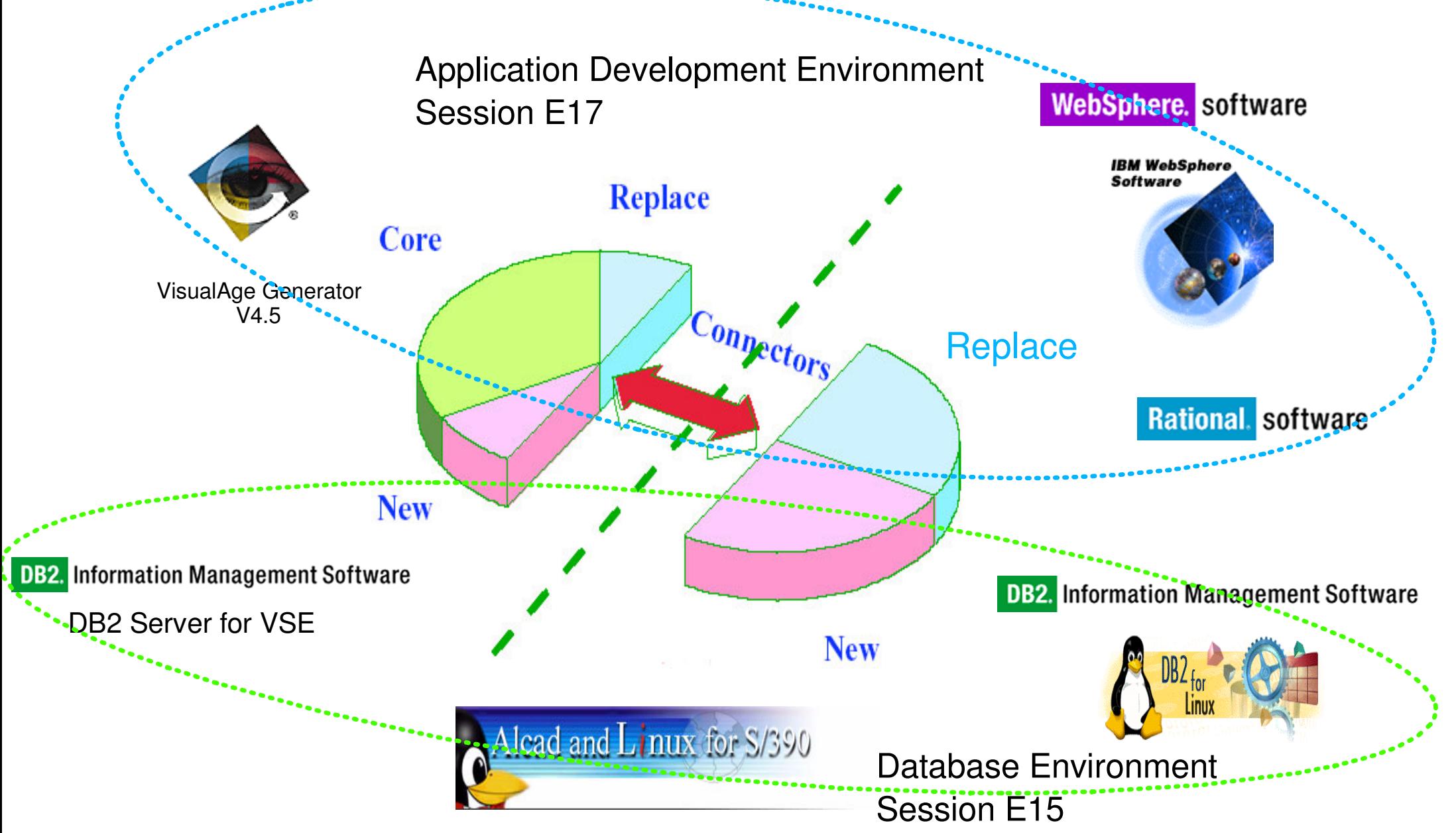

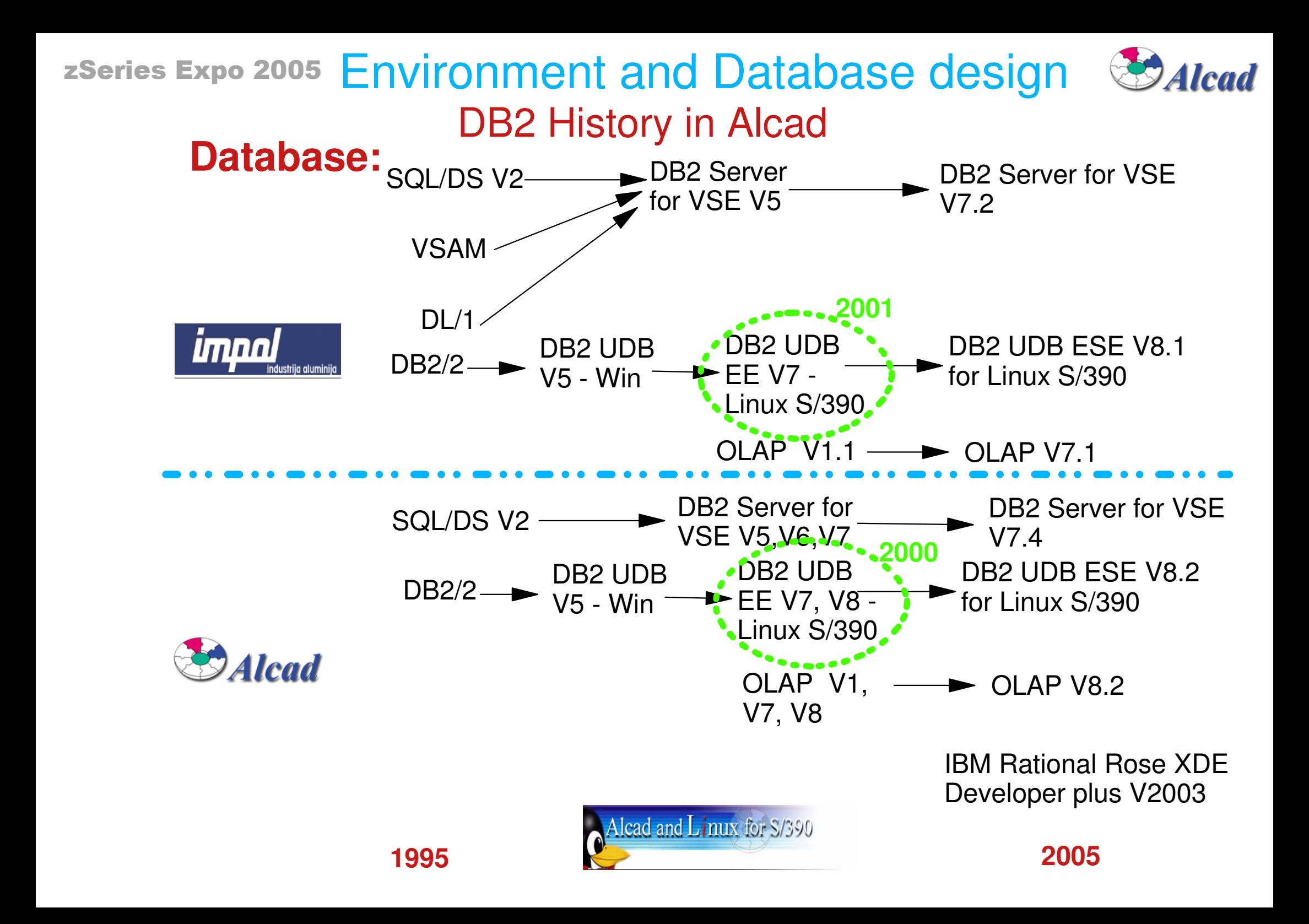

zSeries Expo **. 2005 Environment and Database design** 

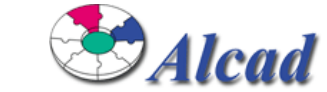

Database design - Client Server option

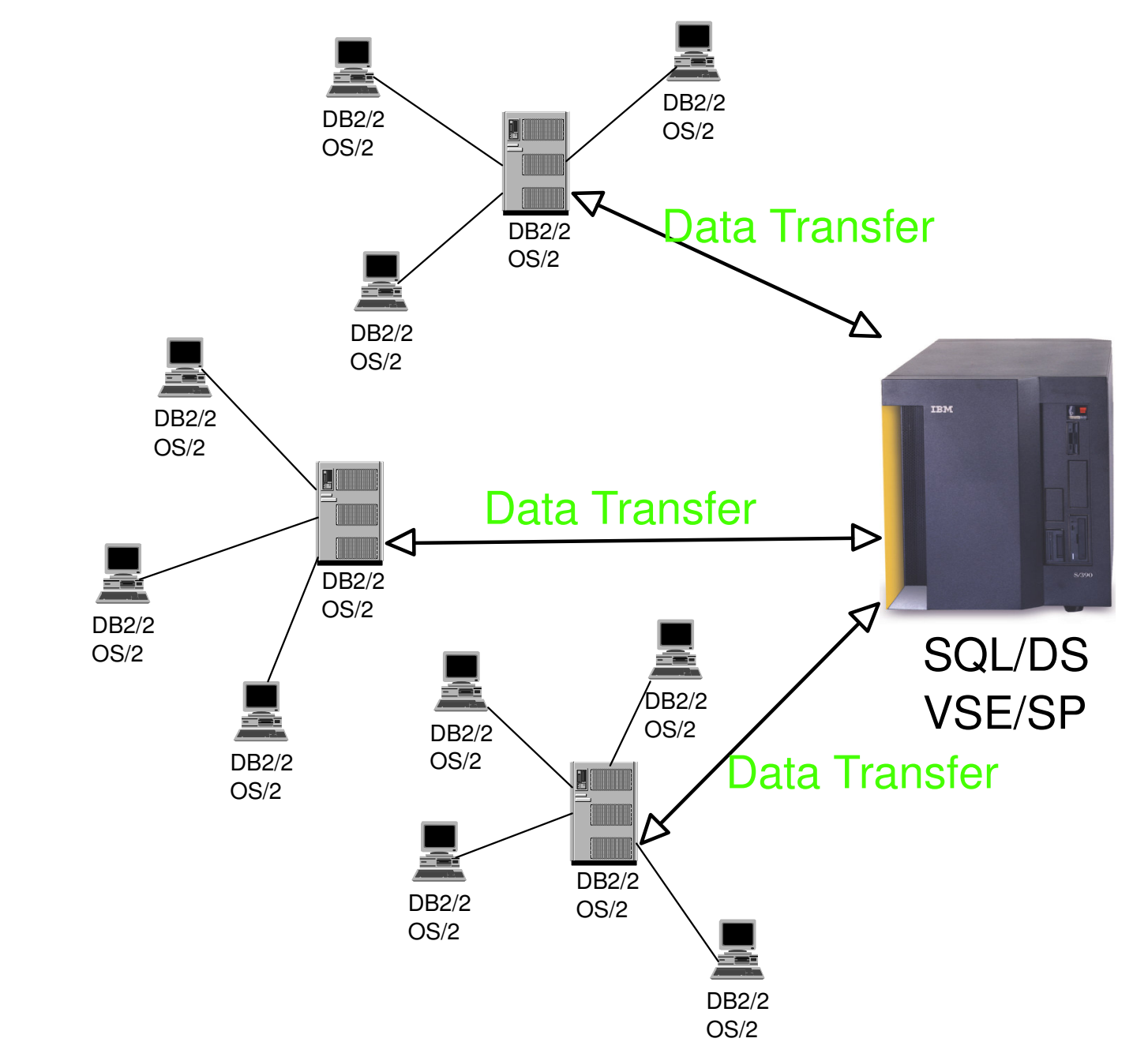

**. 2005 Environment and Database design** Alcad zSeries Expo Database design - Client Server option DB2 UDB Win **Computer center location** DB2 UDB Win Data Transfer DB2 UDB Win DB2 UDB Win Data Transfer DB2 UDB Win DB2 UDB Win nsfe DB2 UDB Win DataDB2/VSEDB2 UDB Win VSE/ESA DB2 UDB Win **1998** DB2 UDB Win

DB2 UDB Win

**. 2005 Environment and Database design B** Alcad zSeries Expo Database design - Client Server option DB2 UDB Win **Computer center location** DB2 UDB Win DB2 UDB Win Data Transfe**r** DB2 UDB Win DB2 UDB Win ØB2 WDB Win DB2/VSEVSE/ESA More DB2 image DB2 UDB Win **1999**

DB2 UDB Win

DB2 UDB Win

**. 2005 Environment and Database design** Alcad zSeries Expo

### Database design

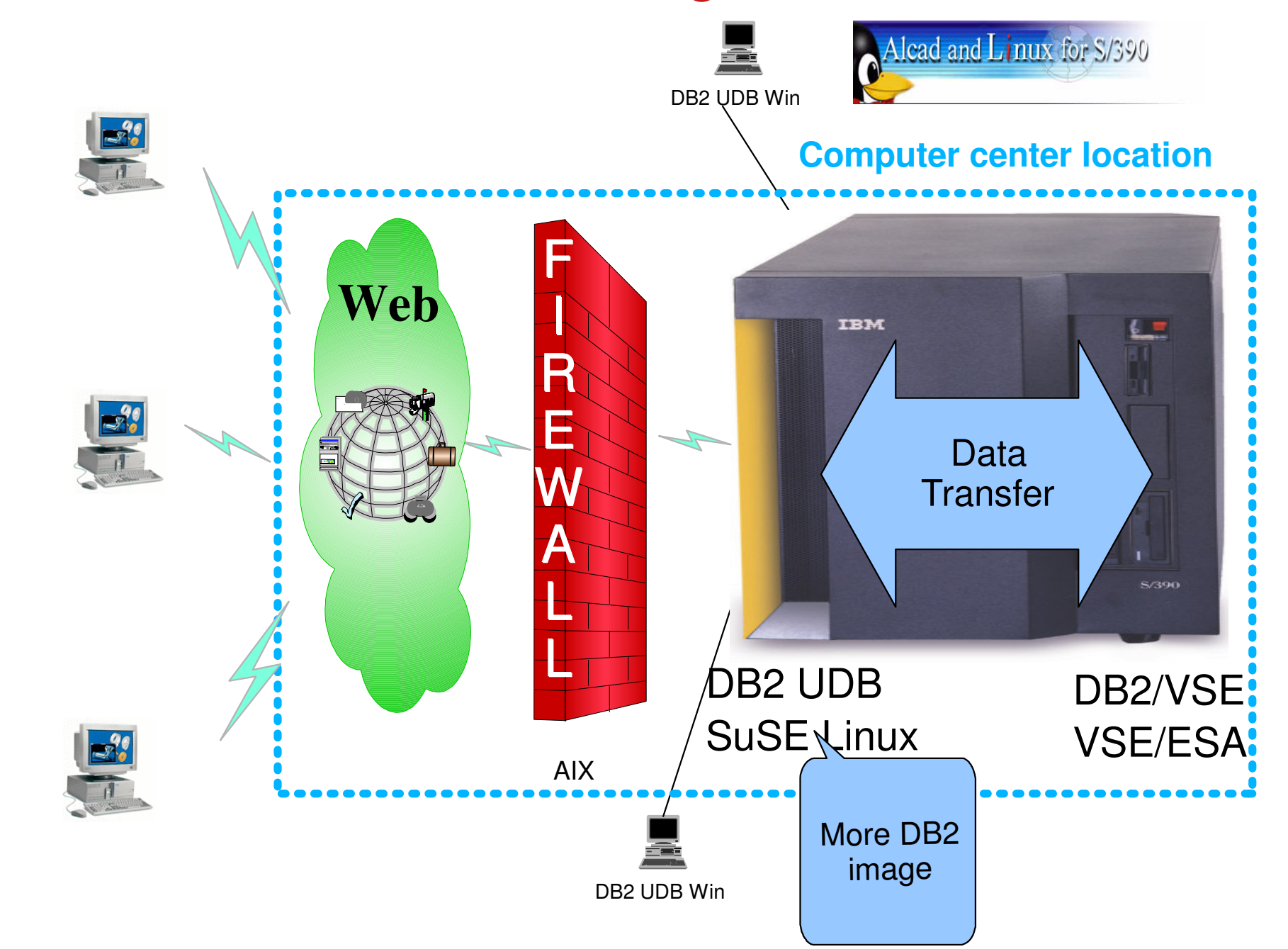

**. 2005 Environment and Database design** Alcad zSeries Expo

### Database design

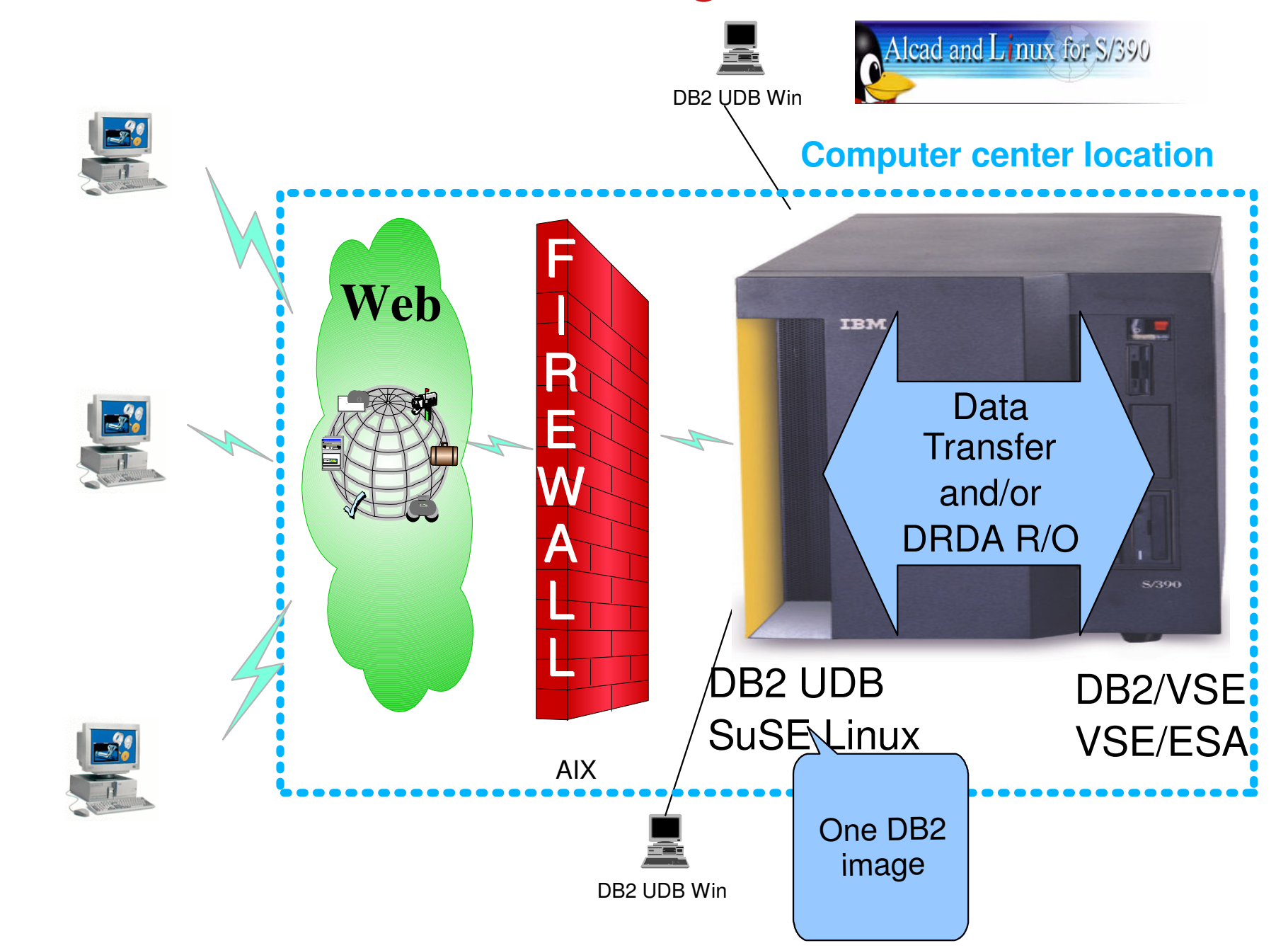

**. 2005 Environment and Database design** Alcad zSeries Expo

### Database design

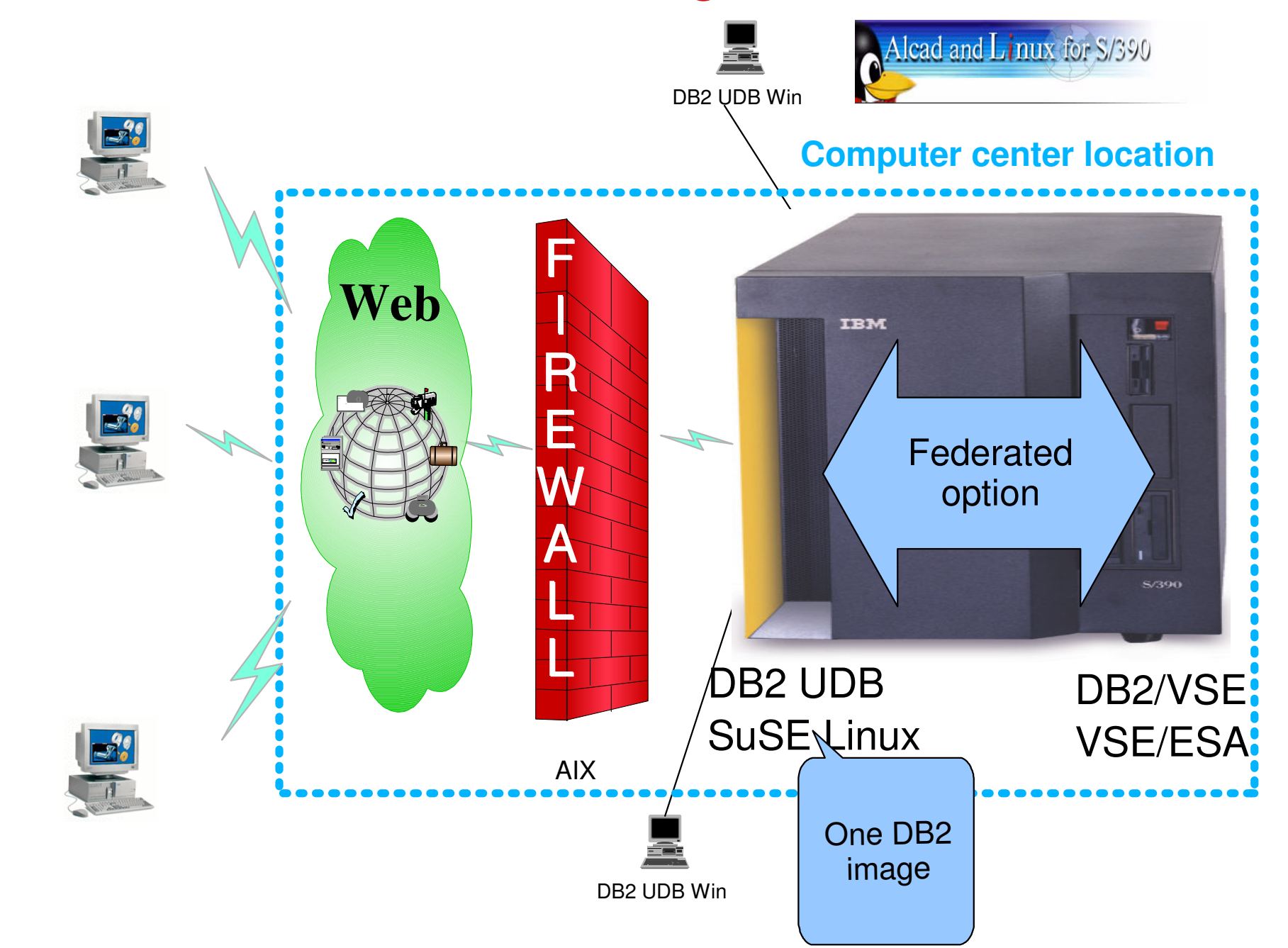

zSeries Expo **. 2005 Environment and Database design** 

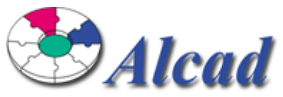

**Future**

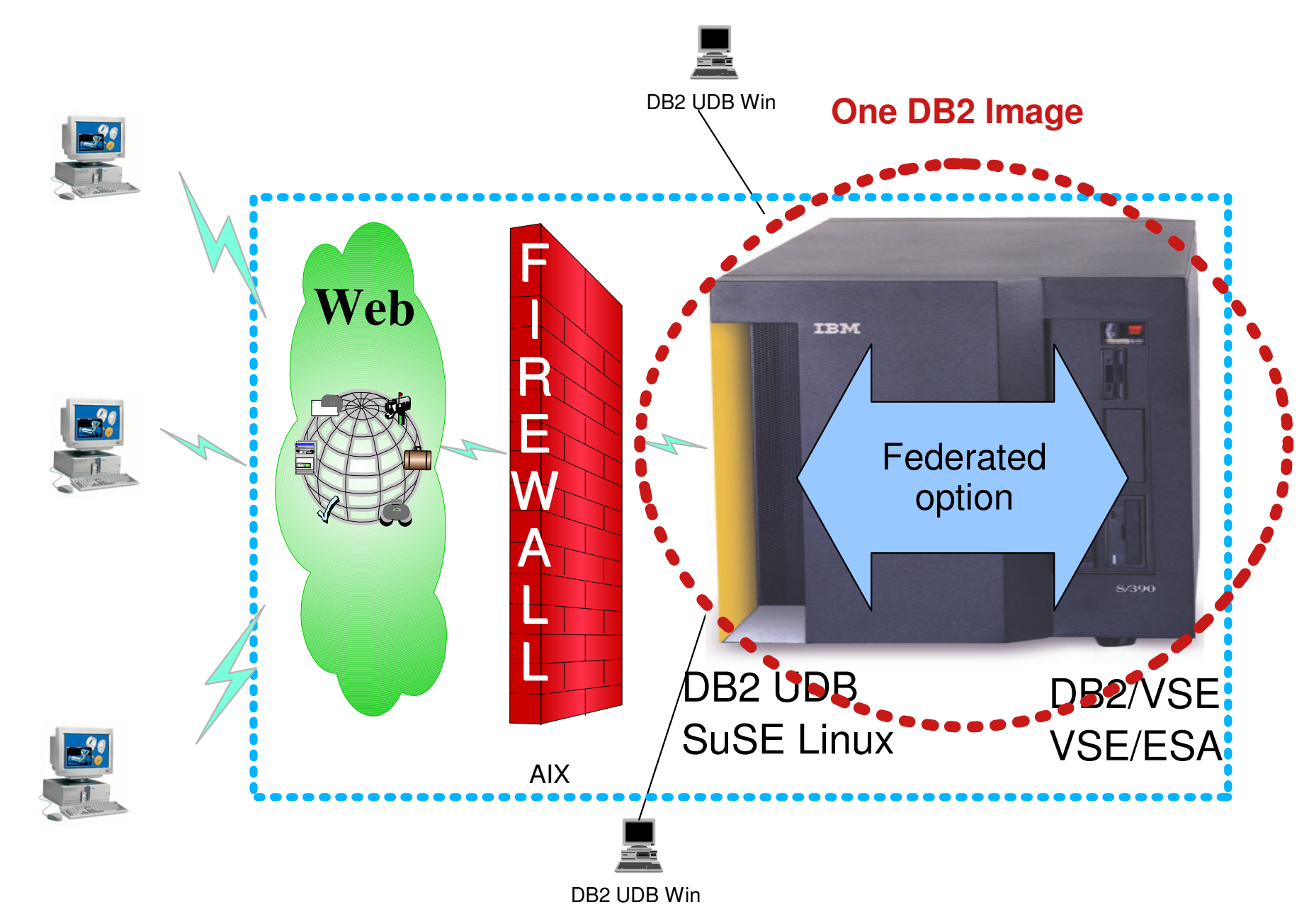

### zseries Expo 2005 Environment and Database design

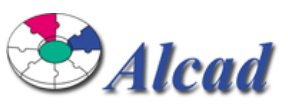

### **Future**

### **Questions about One DB2 Image?**

- Where to put DB2 ?
	- $\triangleright$  VSF
		- most of production data already exist here
		- core applications and data
		- more experience with DB2 VSE
	- $\blacktriangleright$ zlinux
		- advanced SQL
		- faster IBM development for DB2 UDB
		- newest technology (64-bit)
- What we need?
	- HW (zSeries?)
	- SW (DB2 VSE, DB2 UDB, DB2 Connect?)
- How to do?
	- no change for developers and customers
	- no change for exists applications
	- ► equal or better performance

### **Our decision?**

- DB2 UDB zLinux V8.2
- 64-bit environment
- $\blacksquare$  z890
- test in IBM lab in Boeblingen

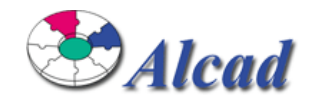

# **Agenda**

- Who are we?
- Environment and Database Design
- **Testing and Results**

Testing and Results

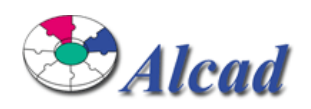

#### **Environment in LAB:**

z890 model 140

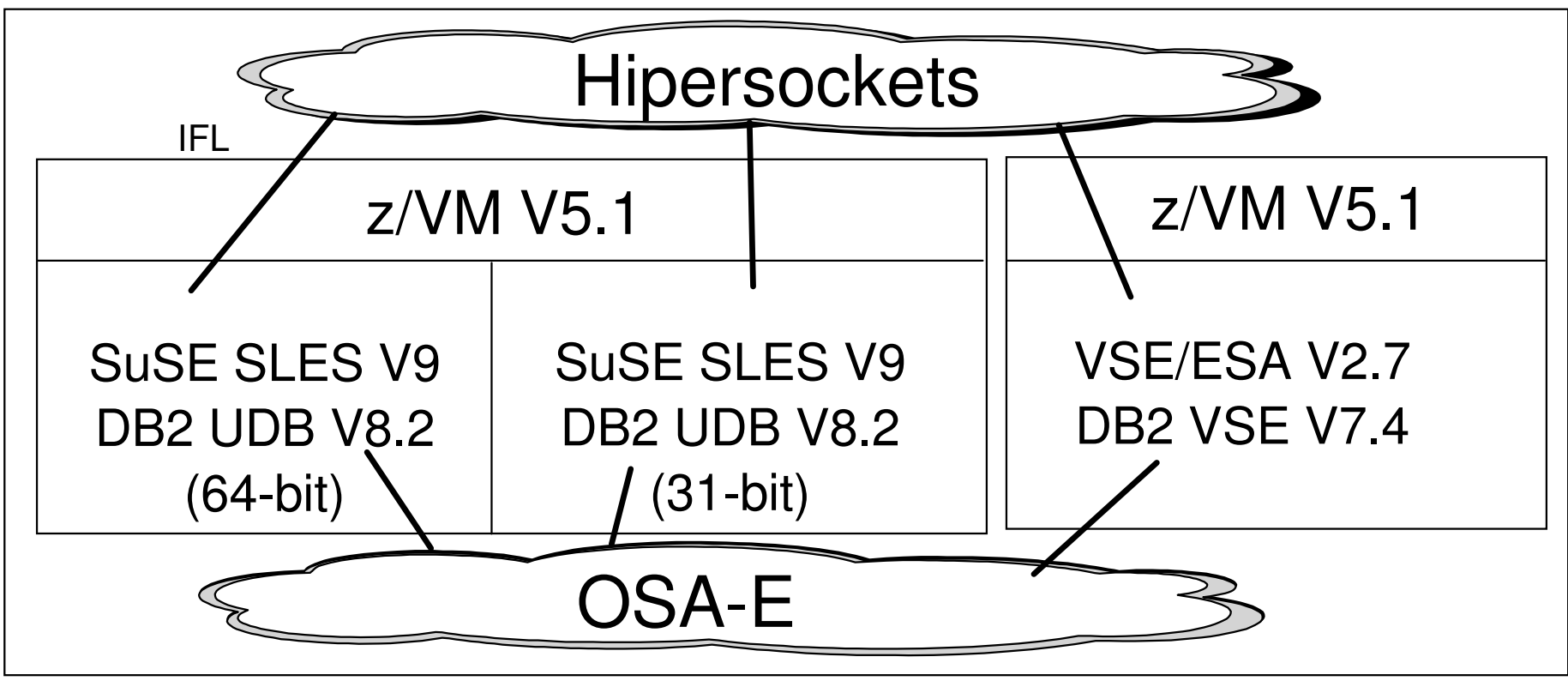

### **What we tested?**

- 1. configuration for CICS applications and remote DB2 UDB database
- 2. performance of CICS application to DB2 (all options)
- 3. performance of VSE batch application to DB2 (all options)
- 4. performance of zLinux batch applications to DB2 UDB zLinux (all options)

zseries Expo 2005 Environment and Database design

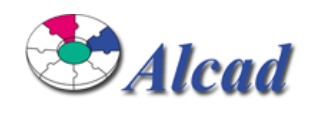

**1/2**

**1. Configuration for CICS applications and remote DB2 UDB database**

### VSE environment

- configure DB2 VSE database directory
	- configure ARISDIRD
- install DB2/VSE PTF UK02011 (Performance PTF for DRDA batch)
- configure DRDA code (batch and online)
	- link edit ARIS74LD (batch), ARIS745D (AR)
- configure VSE environment for default userid
	- used default userid=CICSUSER

#### **zLinux environment**

- configure database manager on DB2 UDB zLinux
	- authentication parameters changes in DBM (AUTHENTICATION, TRUST \_ CLNTAUTH, TRUST\_ALLCLNTS)
- create remote packages for VSE batch and ISQL options
	- ARIISQL for ISQL and ARIDSQL for Batch
- not need to have DB2 CONNECT product on Linux on zSeries

zSeries Expo **. 2005 Environment and Database design** 

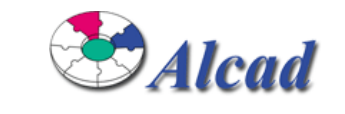

**2/2**

**1. Configuration for CICS applications and remote DB2 UDB database**

#### **Now you can:**

- migrate tables from DB2 VSE to DB2 UDB zLinux
	- UDB export/import options

#### **Use applications to access remote DB2 UDB on Linux on zSeries:**

- old CICS/DB2 VSE applications
	- no changes in source code
	- **recompile the program with SQL precompiler against the remote** database (create new packages on DB2 UDB Linux on zSeries)
- new CICS/DB2 UDB applications
	- **recompile the program with SQL precompiler against the remote** database (create new packages on DB2 UDB Linux on zSeries)
- old VSE batch DB2 VSE applications
	- no changes in source code
	- change CONNECT options
- new VSE batch DB2 UDB applications
	- change CONNECT options

Testing and Results

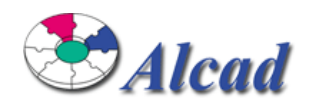

#### **Results:**

#### 2. **Performance of CICS application to DB2**

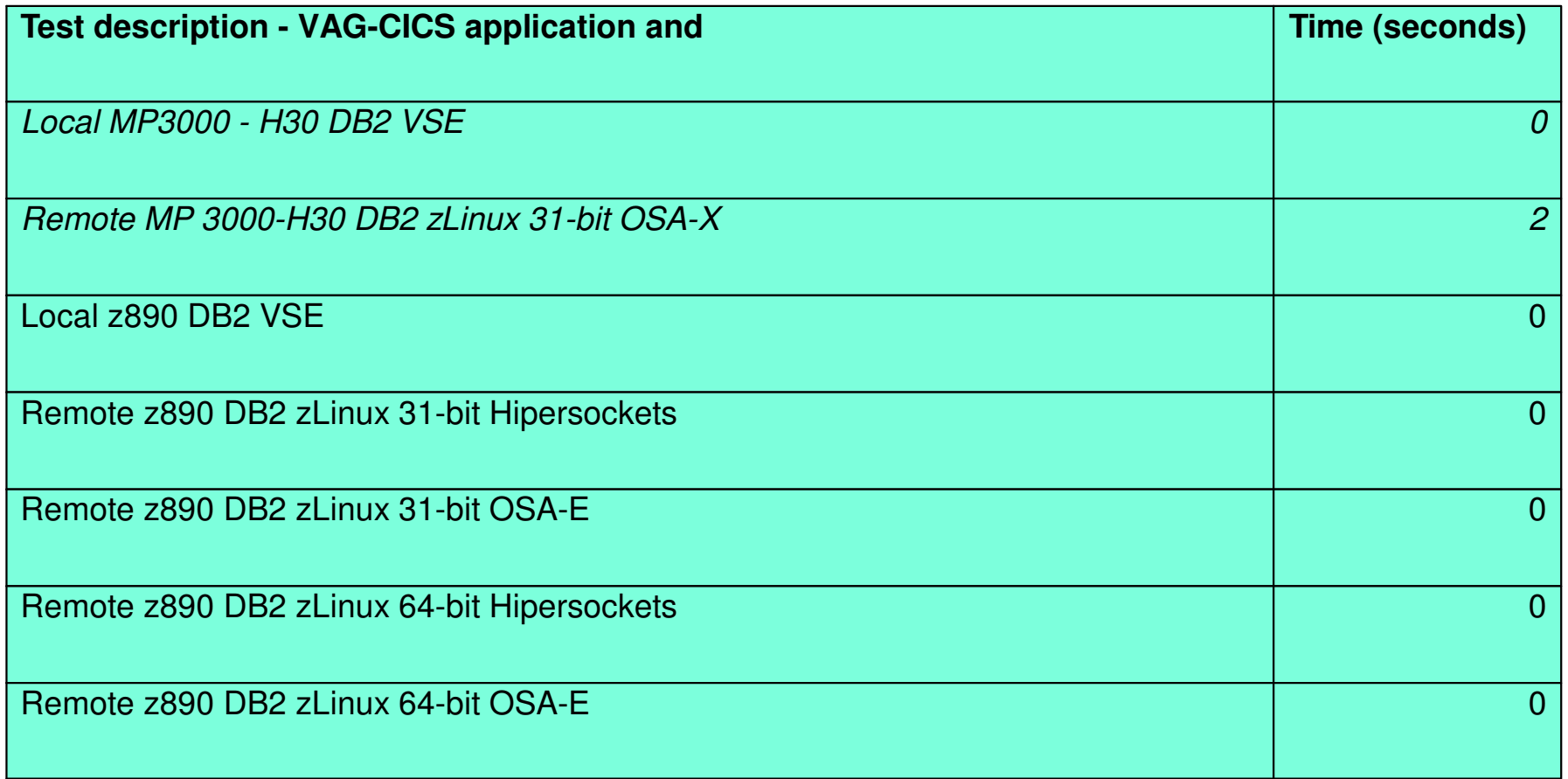

#### **No difference between local and remote database access from CICS applications on z/890 processor**

Testing and Results

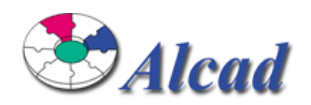

#### **Results:**

#### 3. **Performance of VSE batch applications to DB2**

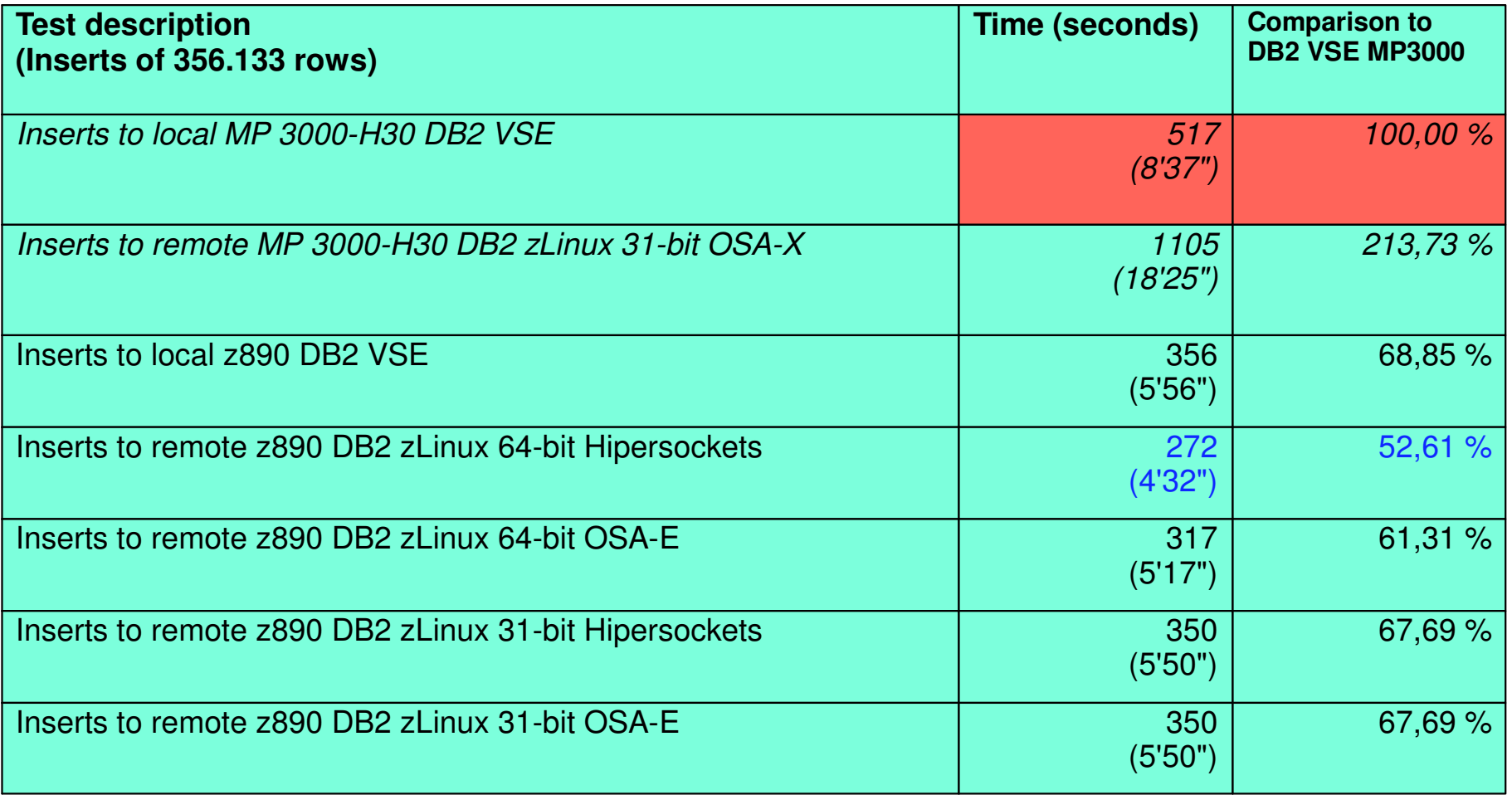

Testing and Results

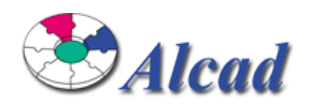

#### **Results:**

#### 4. **Performance of zLinux batch applications to DB2 UDB zLinux**

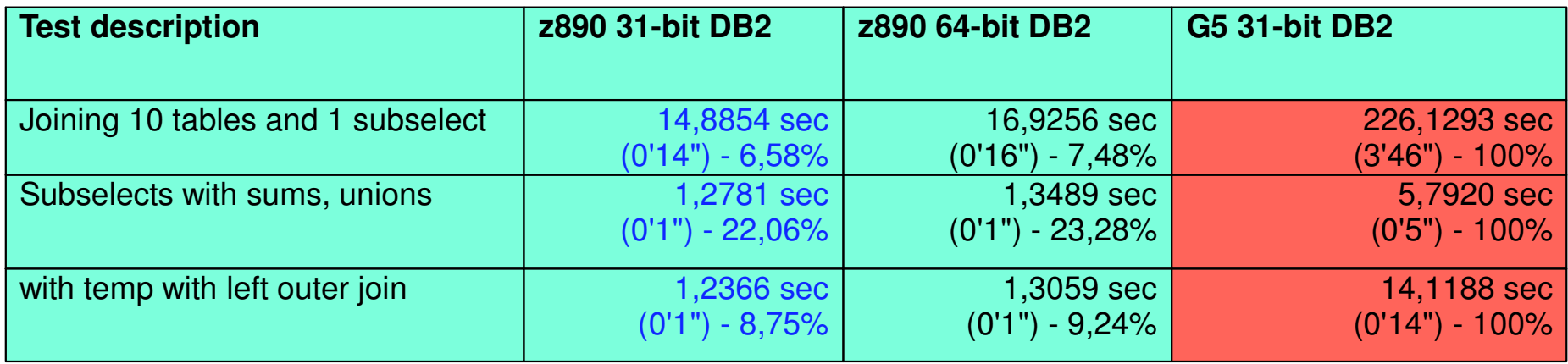

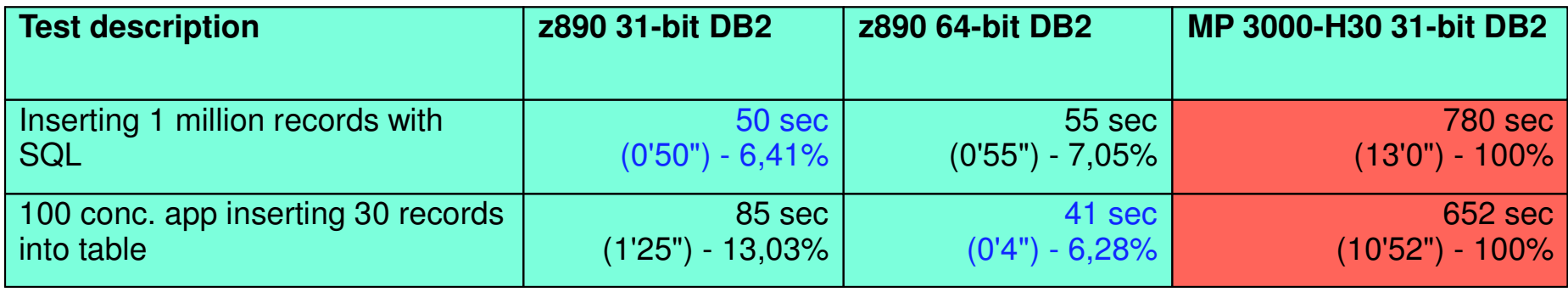

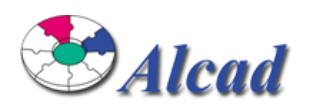

### **Solutions with DB2 UDB with Linux on zSeries enable modern possibilities with VSE:**

- no change in source code for core (old, existing) VSE applications
- no performance problem
- $\blacksquare$  easy to configure environment
- easy migration process from DB2 VSE to DB2 UDB zLinux
- faster IBM development for DB2 UDB (tools based)
- newer SQL standard on DB2 UDB than DB2 VSE
- more options for DB2 UDB integration to other Development tools (Rational, WebSphere, ...) than on DB2 VSE

### **z/890 vs. MP3000 (or older processor):**

- **newest technology**
- much faster response time
	- $\blacktriangleright$  using the same programs
	- ► accessing remote DB2 UDB on Linux on zSeries
- advanced components (Hipersockets, IFL, connectivity,..)

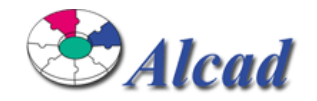

# **Thank you!**

# **oskar.lang@alcad.si**

**www.alcad.si**